## **X5 PCR 检测快速参考 BAX® 系统 X5**

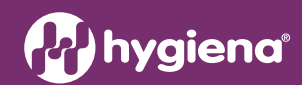

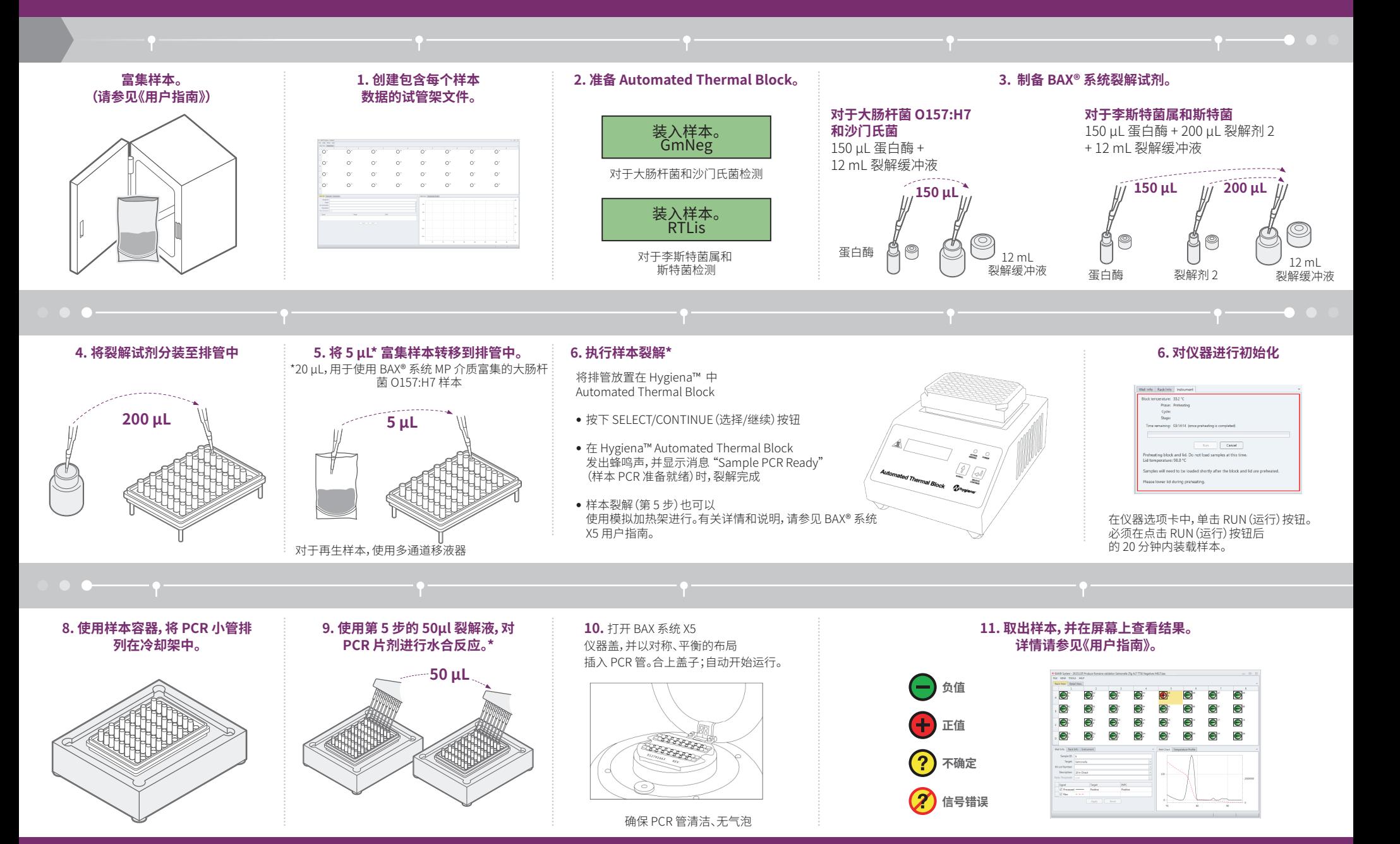